, tushu007.com

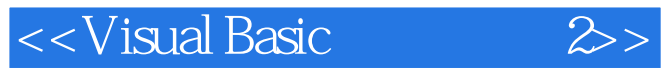

 $<<$ Visual Basic  $200$   $>>$ 

13 ISBN 9787111114635

10 ISBN 7111114639

出版时间:2003-1-1

, and the state  $\alpha$  is the state of  $\alpha$ 

页数:358

字数:569

extended by PDF and the PDF

http://www.tushu007.com

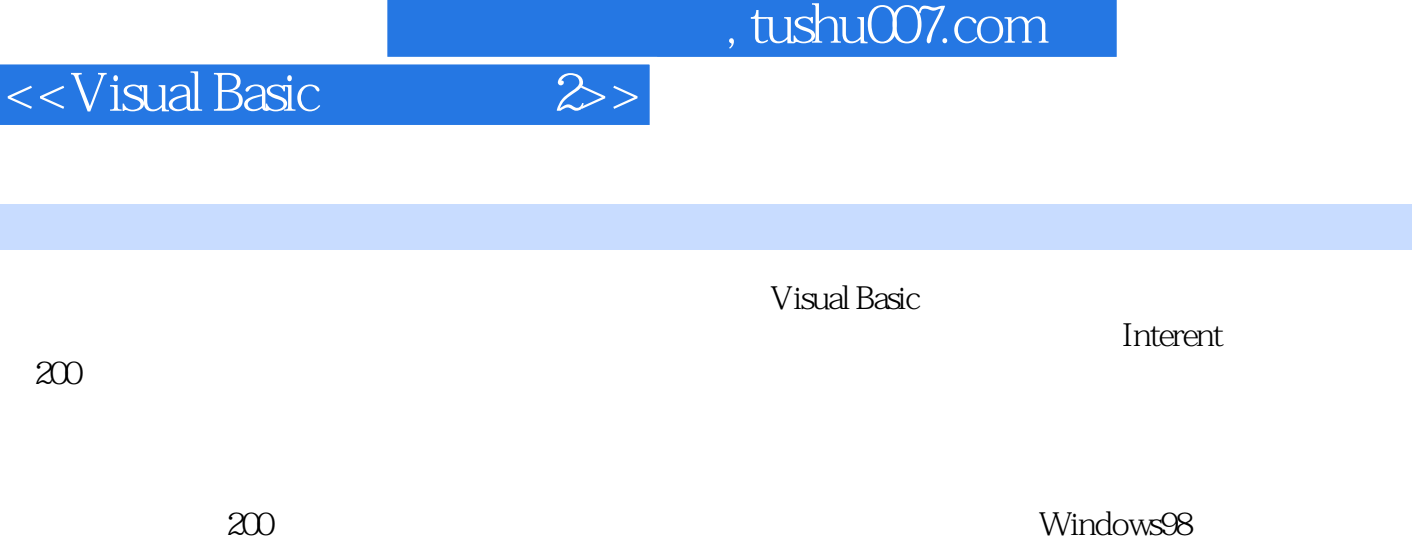

## $\frac{1}{3}$

## <<Visual Basic

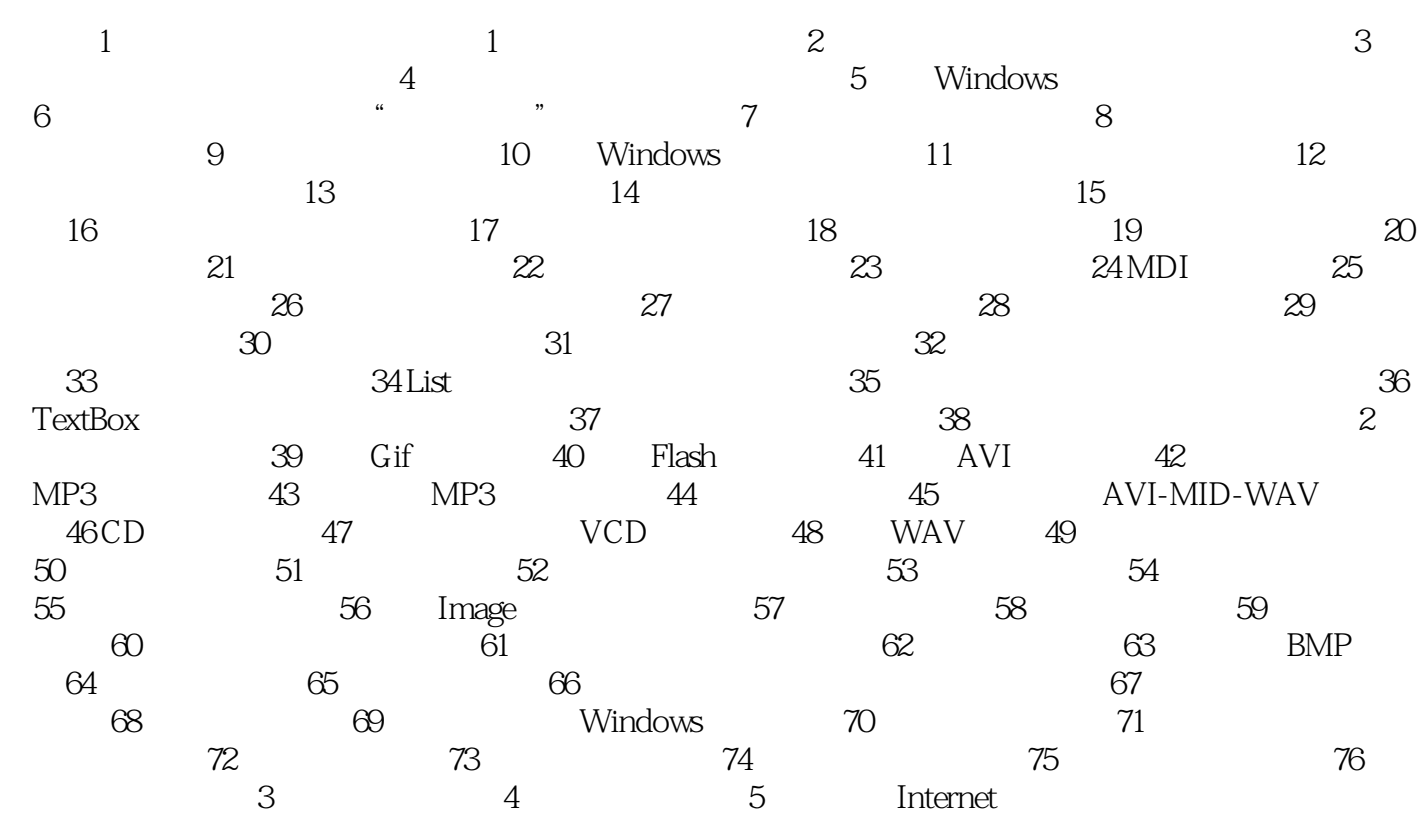

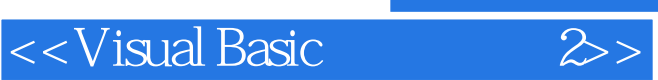

本站所提供下载的PDF图书仅提供预览和简介,请支持正版图书。

更多资源请访问:http://www.tushu007.com